### <span id="page-0-0"></span>Sayısal Filtreler ve Sistemler EHB 433

Prof. Dr. Müştak E. Yalçın

### Istanbul Technical University Faculty of Electrical and Electronic Engineering

mustak.yalcin@itu.edu.tr

Prof. Dr. Müstak E. Yalçın (İTÜ)

## <span id="page-1-0"></span>Outline I

Prof. Dr. Müştak E. Yalçın (İTÜ)

 $2990$ 

メロト メ都 トメ ヨ トメ ヨト

## <span id="page-2-0"></span>Sürekli zaman durum denklemlerinin ayrıklaştırılması

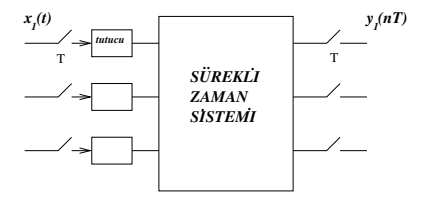

$$
\dot{v} = A_c v + B_c x \n y = C_c v + D_c x
$$

Burda  $v \in R^n$ ,  $x \in R^r$  ve  $y \in R^m$  alınmıştır (Çoğunlukla durum olarak x giriş olarak u kullanılır.  $)$ Yukardaki sistemin çözümü

$$
v(t) = e^{A_c(t-t_0)}v(t_0) + \int_{t_0}^t e^{A_c(t-\tau)}B_cx(\tau)d\tau
$$

Bu çözüm geçiçi hal ve kalıcı hal çözümlerinin t[op](#page-1-0)l[am](#page-3-0)[ı](#page-1-0)[dı](#page-2-0)[r](#page-3-0) [!](#page-0-0)

Prof. Dr. Müstak E. Yalçın (İTÜ)

<span id="page-3-0"></span>u nun parça parça sürekli olduğunu düşünerek  $nT \le t \le (n+1)T$ aralığında  $x(t) = x(nT)$  alınmakta ayrıca  $t_0 = nT$  ve  $t = (n + 1)T$ alındığında

$$
v((n+1)T) = e^{A_cT}v(nT) + \int_{nT}^{(n+1)T} e^{A_c[(n+1)T-\tau]}B_cx(nT)d\tau
$$

 $t = (n + 1)T - \tau$  alıp integralde değişken dönüşümü yapıldığında

$$
v((n+1)T) = e^{A_cT}v(nT) + \int_T^0 e^{A_ct}B_cx(nT)(-dt)
$$

burdan

$$
v(k+1) = Av(k) + Bx(k)
$$
  

$$
y(k) = Cv(k) + Dx(k)
$$

 $A = e^{A_c T}$  ve  $B = \int_0^T e^{A_c t} B_c dt$  olmak üzere bulunur.

# Laplace dönüşümü yardımıyla durum denklemlerinin bulunması

$$
sV(s) - v(nT) = A_c V(s) + \frac{1}{s} B_c x(nT)
$$
  

$$
V(s) = (sI - A_c)^{-1} v(nT) + \frac{1}{s} (sI - A_c)^{-1} B_c x(nT)
$$
  

$$
v((n+1)T) = \Phi(\tau) v(nT) + \int_0^{\tau} \Phi(\tau - \lambda) B_c x(nT) d\lambda
$$
  

$$
v((n+1)T) = \Phi(T) v(nT) + \int_0^{\tau} \Phi(T - \lambda) B_c x(nT) d\lambda
$$

burdan A ve B bulunabilir.

$$
A = \{ \mathcal{L}^{-1} \left\{ (sl - A_c)^{-1} \}, B = \{ \mathcal{L}^{-1} \left\{ \frac{1}{s} (sl - A_c)^{-1} B_c \right\}
$$

Katsuhiko Ogata, Discrete-Time Control Systems, Pearson Education (1994) Chapter 5 **4 ロ ▶ 4 包** 

Prof. Dr. Müstak E. Yalçın (İTÜ)

# Transfer fonksiyonun (matrisinin) durum denklemlerinden bulunması

$$
v(k + 1) = Av(k) + Bx(k)
$$
  

$$
y(k) = Cv(k) + Dx(k)
$$

$$
Y(z) = H(z)X(z)
$$

z-dönüşümünü kullanarak  $(x(0) = 0)$ 

$$
zV(z) = AV(z) + BX(z)
$$
  
 
$$
Y(z) = CV(z) + DX(z)
$$

burdanda

$$
Y(z) = [C(zI - A)^{-1}B + D]X(z)
$$

 $\tilde{O}$ rnek :

4 0 8

Ornek : Aşağıda  $A_c$  ve  $B_c$  matrisleri verilen sürekli zaman sistemi ayrıklaştırıldığı durumda elde edilen ayrık zaman sisteminin  $A$  ve  $B$ matrislerini bulun.

$$
A_c = \left[ \begin{array}{cc} -a & 0 \\ 1 & 0 \end{array} \right] \quad B_c = \left[ \begin{matrix} 1 & 0 \end{matrix} \right]^T \quad C_c = \left[ \begin{matrix} 0 & 1 \end{matrix} \right]
$$

$$
A = \mathcal{L}^{-1} \left\{ \begin{bmatrix} s+a & 0 \\ -1 & s \end{bmatrix}^{-1} \right\} = \mathcal{L}^{-1} \left\{ \frac{1}{s(s+a)} \begin{bmatrix} s & 0 \\ 1 & s+a \end{bmatrix} \right\}
$$

$$
= \begin{bmatrix} e^{-aT} & 0 \\ \frac{1}{a}(1-e^{-aT}) & 1 \end{bmatrix}, t \ge 0
$$

$$
B = \int_0^T e^{A_c t} dt B_c = \begin{bmatrix} \frac{1-e^{-aT}}{a} & \frac{1}{a}(T + \frac{e^{-aT} - 1}{a}) \end{bmatrix}^T
$$

Prof. Dr. Müstak E. Yalçın (İTÜ)

4 0 8

```
function dy = prime1(t, y)a = .2; A = [-a \ 0; 1 \ 0]; B = [1; 0];dy= A*y+B*1;
tt,Y= ode23('prime1', [0, 50], [0.1;0.2]);
a=0.2;T=.001;
Ak=[exp(-a*T) 0; (1-exp(-a*T))/a 1];Bk=[(1-exp(-a*T))/a;(T+(exp(-a*T)-1)/a)/a];yd(:,1)=[0.1;0.2];for i=1:50000, yd(:,i+1)=Ak*yd(:,i)+Bk*1;end>> plot(T.*[1:1:50001],yd(1,:);hold on;plot(tt,Y(:,1), Y')
```
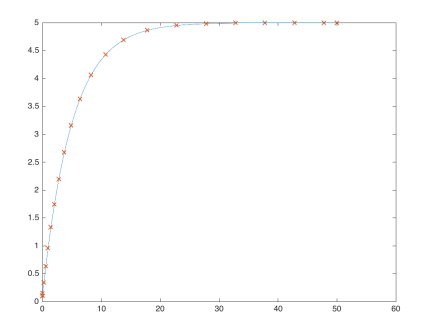

Prof. Dr. Müstak E. Yalçın (İTÜ)

# Ornek ¨

Sürekli zaman sistemine ilişkin durum denklemi;

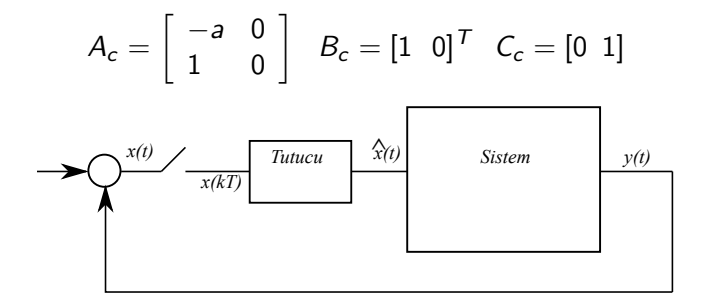

$$
v(k+1) = Av(k) + Bx(k); y(t) = Cv(t); x(t) = r(t) - y(t)
$$
  

$$
v(k+1) = Av(k) + B(r(k) - Cv(k)); v(k+1) = (A - BC)v(k) + Br(k);
$$
  

$$
A = \begin{bmatrix} e^{-aT} & \frac{e^{-aT} - 1}{a} \\ \frac{1}{a}(1 - e^{-aT}) & 1 - \frac{1}{a}(T + \frac{e^{-aT} - 1}{a}) \end{bmatrix}, t \ge 0
$$

Prof. Dr. Müstak E. Yalçın (İTÜ)

A-BC=[exp(-a\*T) (exp(-a\*T)-1)/a; (1-exp(-a\*T))/a 1-(T+(exp(-a\*T)-1)/a)]

$$
a = 1; T = 1; \lambda(A) = 0.5000 \pm 0.6182i
$$
  

$$
a = 1; T = 4; \lambda(A) = \{-0.7293, -1.2707\}
$$

Geribesleme sistemi örnekleme frekansına bağlı olarak kararsız olmakta !

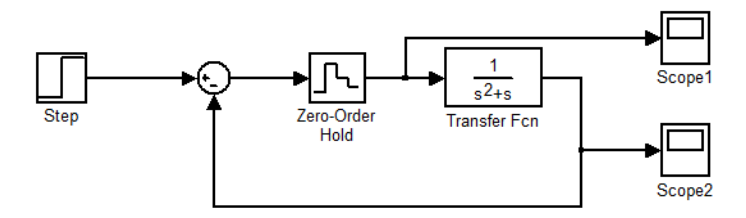

4 0 8

 $299$ 

#### $T = 4$  ve  $T = 1$  için Simulink sonuçları

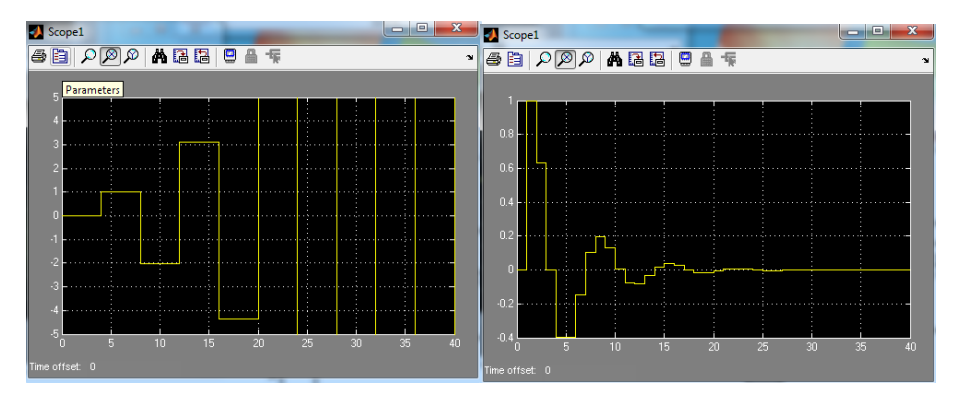

≔

∢ □ ▶ ⊰ <sub>□</sub> ▶ ⊰ ∃ ▶ ⊰

 $QQ$ 

## Bilgisayar Kontrollü sistem

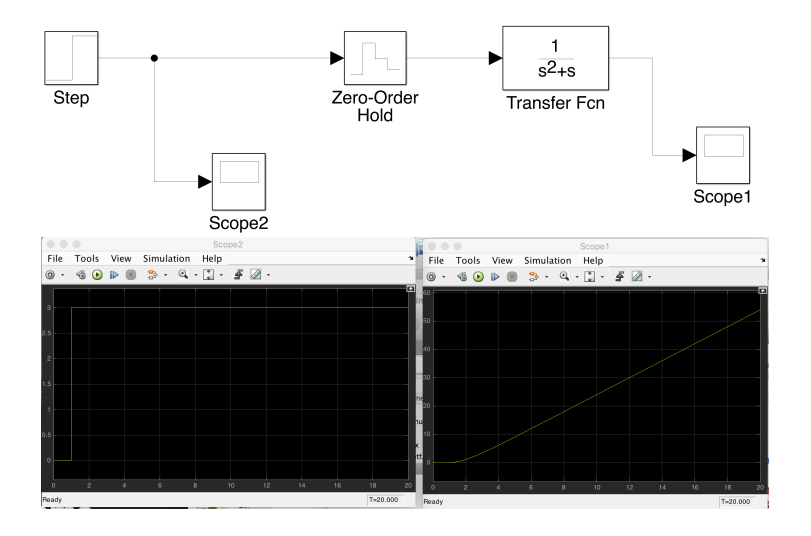

Prof. Dr. Müstak E. Yalçın (İTÜ)

Þ

一心 語 J.

 $\rightarrow$ 

**K ロ ▶ K 何 ▶ K 手** 

 $299$ 

## Bilgisayar Kontrollü sistem

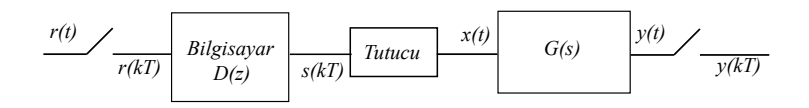

 $Y(z) = D(z) \mathscr{Z} \{ G_m(s) G(s) \} R(z)$ 

Prof. Dr. Müstak E. Yalçın (İTÜ)

[Sayısal Filtreler ve Sistemler](#page-0-0) Spring, 2020 13 / 20

4 0 8

э

 $2Q$ 

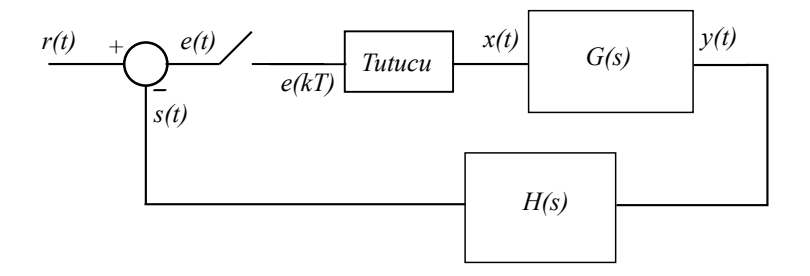

$$
Y(z) = \mathcal{L}\lbrace G_m(s)G(s)\rbrace E(z)
$$
  
\n
$$
S(z) = \mathcal{L}\lbrace G_m(s)G(s)H(s)\rbrace E(z)
$$
  
\n
$$
e(kT) = r(kT) - s(kT); E(z) = R(z) - S(z)
$$
  
\n
$$
\frac{Y(z)}{R(z)} = \frac{\mathcal{L}\lbrace G_m(s)G(s)\rbrace}{1 + \mathcal{L}\lbrace G_m(s)G(s)H(s)\rbrace}
$$

Prof. Dr. Müştak E. Yalçın (İTÜ)

[Sayısal Filtreler ve Sistemler](#page-0-0) Spring, 2020 14 / 20

重

 $299$ 

イロト イ部 トイヨ トイヨト

## Ayrık zaman sistemi tasarımı: Analitik

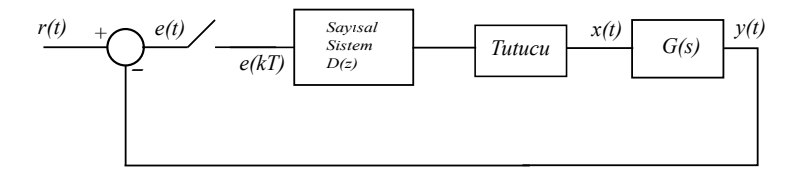

$$
\frac{Y(z)}{R(z)}=K(z)=\frac{D(z)\mathscr{Z}\{G_m(s)G(s)\}}{1+D(z)\mathscr{Z}\{G_m(s)G(s)\}}
$$

Sistemi kontrol edecek D(z)

$$
D(z) = \frac{K(z)}{\mathscr{Z}\{G_m(s)G(s)\}(1-K(z))}
$$

Prof. Dr. Müstak E. Yalçın (İTÜ)

4 0 8

$$
E(z) = R(z) - Y(z) = [1 - K(z)]R(z)
$$

limit teoreminden

$$
e(\infty) = \lim_{z \to 1} (1 - z^{-1})[1 - K(z)]R(z)
$$
  
=  $\lim_{z \to 1} (1 - z^{-1})[1 - K(z)] \frac{P(z)}{Q(z)}$   
= 0

Bu  $(1-z^{-1})=0$  ile sağlanmakta ancak belirsizliği ortadn kaldırmak için

$$
[1-K(z)]=Q(z)
$$

şartı eklenir. Çıkışta birim basamak yanıtı istensin. Bu durumda  $R(z) = \frac{1}{1-z^{-1}}$  için  $[1 - K(z)] = 1 - z^{-1}$ 

esitliğinden

$$
K(z)=z^{-1}
$$

elde edilecektir.

Prof. Dr. Müstak E. Yalçın (İTÜ)

4 0 3 4

Örnek: 
$$
T = 1
$$
  
\n
$$
G(s) = \frac{1}{s(s+1)}
$$
\n
$$
\mathscr{Z}\{G_m(s)G(s)\} = (1 - z^{-1})\mathscr{Z}\{\frac{1}{s^2(s+1)}\} = \frac{z^{-1}(1 + (e-2)z^{-1})}{(1 - z^{-1})(e - z^{-1})}
$$
\n
$$
D(z) = \frac{K(z)}{\mathscr{Z}\{G_m(s)G(s)\}(1 - K(z))}
$$

eşitliğinde  $\mathcal{K}(z) = z^{-1}$  alınarak

$$
D(z) = \frac{e - z^{-1}}{1 + (e - 2)z^{-1}}
$$

Prof. Dr. Müştak E. Yalçın (İTÜ)

重

Þ  $\rightarrow$ 

**K ロ ⊁ K 伊 ⊁ K 毛** 

 $299$ 

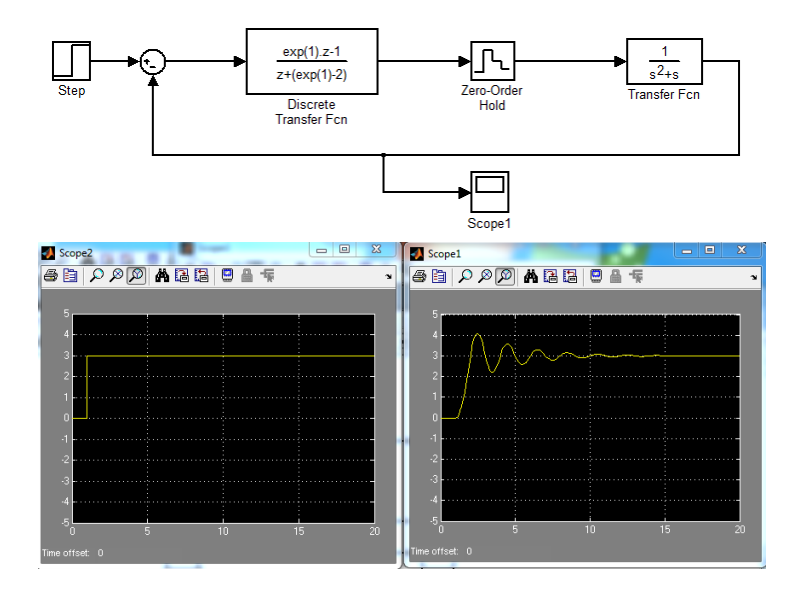

画

 $2990$ 

イロト イ部 トイヨ トイヨト

Çıkışta rampa yanıtı istensin. Bu durumda  $R(z)=\frac{\alpha Tz^{-1}}{1-z^{-1}}$  için

$$
[1 - K(z)] = (1 - z^{-1})^2
$$

eşitliğinden

$$
K(z)=2z^{-1}-z^{-2}
$$

elde edilecektir.

$$
D(z) = \frac{K(z)}{\mathscr{L}\{G_m(s)G(s)\}(1 - K(z))}
$$
esitliğinde  $K(z) = 2z^{-1} - z^{-2}$  kullanılarak

$$
D(z) = \frac{2e - (2 + e)z^{-1} + z^{-2}}{1 + (e - 3)z^{-1} + (2 - e)z^{-2}}
$$

Prof. Dr. Müstak E. Yalçın (İTÜ)

 $QQ$ 

イロト イ押 トイヨト イヨ

<span id="page-19-0"></span>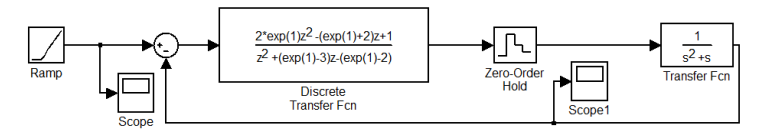

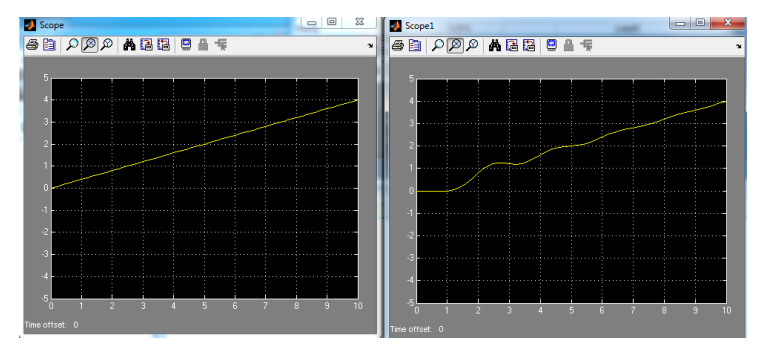

Prof. Dr. Müstak E. Yalçın (İTÜ)

画

 $2990$ 

イロメ イ部メ イヨメ イヨメー